## Package: popdata (via r-universe)

June 23, 2024

Title A Client for the UNHCR Popdata Platform Description Client for the UNHCR Popdata Platform <<https://popdata.unhcr.org>>. Allows to download popdata datasets into R.

Version 0.4.9000

License MIT + file LICENSE

LazyData TRUE

URL <https://gitlab.com/dickoa/popdata>

BugReports <https://gitlab.com/dickoa/popdata/issues>

Depends  $R$  ( $>= 3.5$ )

**Imports** crul  $(>= 1.1)$ , jsonlite, readr, hoardr, memoise, cachem, chromote  $(>= 0.1.2)$ , tibble, dplyr, stringr, rlang

Suggests roxygen2, knitr, rmarkdown, testthat, covr, webmockr, vcr

Roxygen list(markdown = TRUE)

RoxygenNote 7.2.3

Encoding UTF-8

Language en-US

VignetteBuilder knitr

Config/Needs/website unhcr-dataviz/unhcrtemplate

Repository https://unhcrverse.r-universe.dev

RemoteUrl https://github.com/PopulationStatistics/popdata

RemoteRef HEAD

RemoteSha 15dd76ad62fe96f473170aecf0735107a50d36c9

#### **Contents**

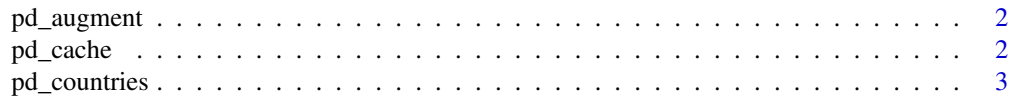

#### <span id="page-1-0"></span>2 pd\_cache state of the case of the case of the case of the case of the case of the case of the case of the case of the case of the case of the case of the case of the case of the case of the case of the case of the case o

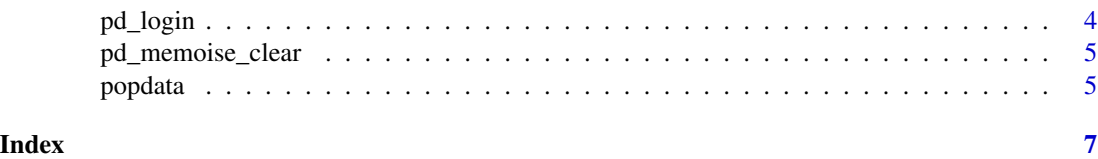

pd\_augment *Augment data-frame with country metadata*

#### Description

Augment data-frame with country metadata

#### Usage

pd\_augment(data, col, prefix = NULL)

#### Arguments

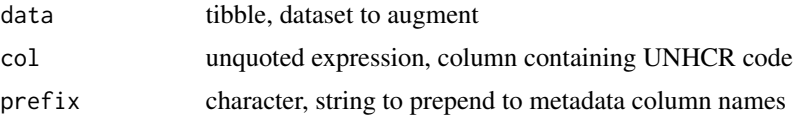

#### Value

a tibble

pd\_cache *Caching POPDATA downloaded files*

#### Description

Manage cached POPDATA downloaded files

#### Usage

pd\_cache\_set\_dir(path) pd\_cache\_get\_dir() pd\_cache\_list() pd\_cache\_delete(file)

pd\_cache\_clear()

#### <span id="page-2-0"></span>pd\_countries 3

#### Arguments

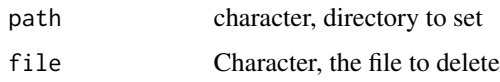

#### Details

The default cache directory is ~/.cache/R/popdata, but you can set your own path using pd\_cache\_set\_dir()

#### Value

the cache directory the cache directory list of files in the cache

#### Examples

```
## Not run:
pd_cache
## change the default cache directory
tmp <- tempdir()
pd_cache_set_dir(tmp)
## print current cache directory
pd_cache_get_dir()
## List available files in the current cache directory
pd_cache_list()
l <- pd_cache_list()[1] ## get the first file
pd_cache_delete(l) ## delete it
pd_cache_clear() ## delete all cached files
## End(Not run)
```
pd\_countries *Country metadata*

#### Description

Information on the countries covered by the UNHCR Population Statistics Reference platform.

#### Usage

pd\_countries

#### <span id="page-3-0"></span>Format

A data-frame with 226 rows and 15 variables:

bureau The UNHCR bureau name.

- code The three character UNHCR code for each country (e.g. "ICO"). Note that to support the data, two non-standard codes are used for which no ISO codes are available: a. STA for Stateless; b. UKN for Unknown/other.
- iso The three character ISO code for each country (e.g. "CIV").
- iso2 The two character ISO code for each country (e.g. "CI").
- name The country name.
- nameOrigin The name of the country when presented as a country of origin. Typically this is the same as the country name.

nameLong The full country name.

nameShort The official abbreviated country name.

nameFormal The official country name.

nationality The nationality of individuals from the country.

majorArea The UNSD region.

region The UNSD sub-region.

nameFr The official country name in French.

majorAreaFr The UNSD region in French.

regionFr The UNSD sub-region in French.

#### Source

<https://api.unhcr.org/population/v1/>

pd\_login *Get Popdata session token*

#### Description

Get Popdata session token

#### Usage

pd\_login()

<span id="page-4-0"></span>pd\_memoise\_clear *Clear memory cache used to memoise popdata functions*

#### Description

Clear memory cache used to memoise popdata functions

#### Usage

```
pd_memoise_clear()
```
popdata *popdata*

#### Description

R client for UNHCR popdata

Access UNHCR Popdata platform figures

#### Usage

```
popdata(
  report = c("asr", "mysr", "pf").table = c("refugees", "refugeeLike", "returnees", "demographics", "idp", "rsd",
   "stateless", "oip", "other", "hostcommunity", "coo", "ppg", "specific", "as2",
    "comments"),
 year = 2022,
  quiet = getOption("popdata_quiet")
\lambdapd_asr(
 table = c("refugees", "refugeelike", "refugeeLike", "returnees", "demographics", "idp",
   "rsd", "stateless", "oip", "other", "hostcommunity", "hostCommunity", "as2",
    "comments"),
 year = 2022,
  quiet = getOption("popdata_quiet")
)
pd_mysr(
 table = c("refugees", "refugeeLike", "returnees", "idp", "rsd", "stateless", "other",
    "oip", "hostCommunity", "as2", "comments"),
 year = 2023,
  quiet = getOption("popdata_quiet")
)
```

```
pd_pf(
  table = c("coo", "ppg", "specific"),
 year = 2020,quiet = getOption("popdata_quiet")
\mathcal{L}
```
### Arguments

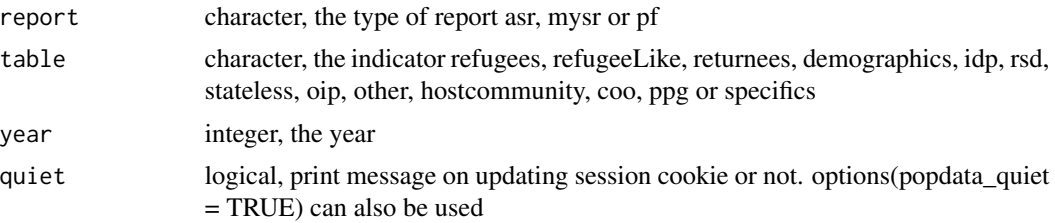

#### Value

A tibble

#### Author(s)

<mail@ahmadoudicko.com>

# <span id="page-6-0"></span>Index

∗ datasets pd\_countries, [3](#page-2-0) ∗ package popdata, [5](#page-4-0) pd\_asr *(*popdata*)*, [5](#page-4-0) pd\_augment, [2](#page-1-0) pd\_cache, [2](#page-1-0) pd\_cache\_clear *(*pd\_cache*)*, [2](#page-1-0) pd\_cache\_delete *(*pd\_cache*)*, [2](#page-1-0) pd\_cache\_get\_dir *(*pd\_cache*)*, [2](#page-1-0) pd\_cache\_list *(*pd\_cache*)*, [2](#page-1-0) pd\_cache\_set\_dir *(*pd\_cache*)*, [2](#page-1-0) pd\_countries, [3](#page-2-0) pd\_login, [4](#page-3-0) pd\_memoise\_clear, [5](#page-4-0) pd\_mysr *(*popdata*)*, [5](#page-4-0) pd\_pf *(*popdata*)*, [5](#page-4-0) popdata, [5](#page-4-0) popdata-package *(*popdata*)*, [5](#page-4-0)